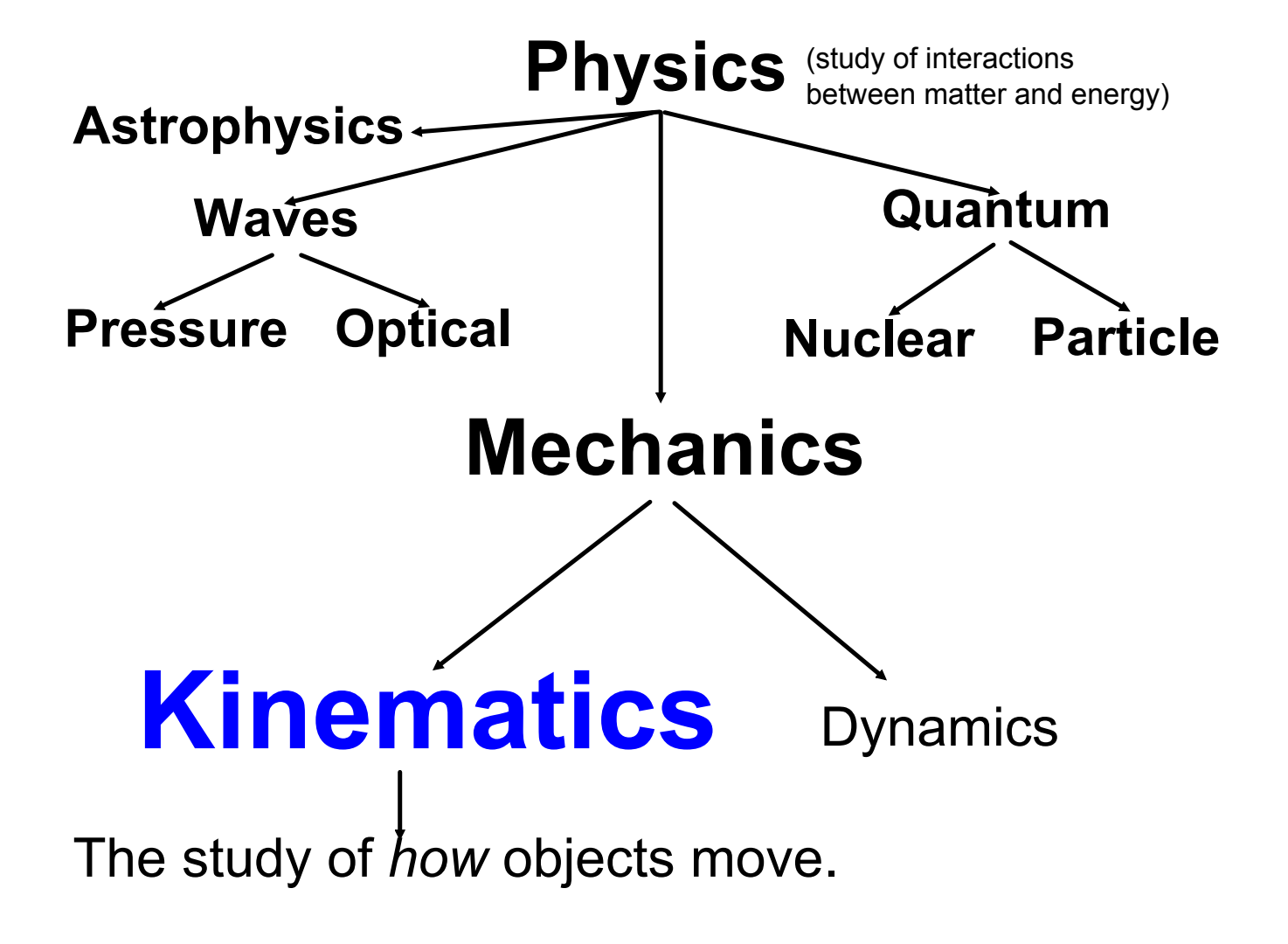

# How fast am I moving?

www.ck12.org

Chapter 4. Motion and Forces

4.1 Motion

- Define motion.
- Explain how frame of reference is related to motion.

### **Defining Motion**

In science, **motion** is defined as a change in position. An object's position is its location.

**Frame of Reference** 

Example with object in room and hot wheels®

There's more to motion than objects simply changing position. You'll see why when you consider the following example. Assume that the school bus pictured in the **Figure** 4.2 passes by you as you stand on the sidewalk. It's obvious to you that the bus is moving, but what about to the children inside the bus? The bus isn't moving relative to them, and if they look at the other children sitting on the bus, they won't appear to be moving either. If the ride is really smooth, the children may only be able to tell that the bus is moving by looking out the window and seeing you and the trees whizzing by.

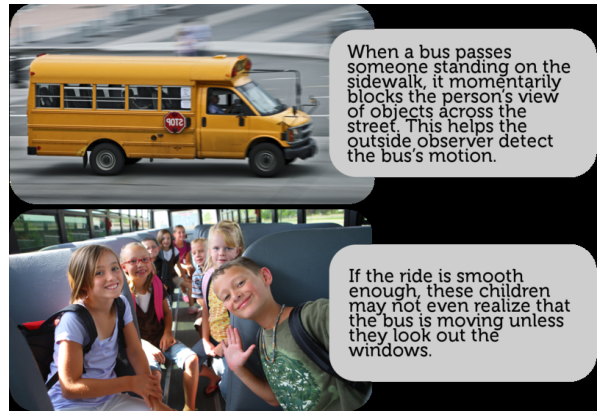

#### **Summary**

- Motion is defined as a change of position.
- How we perceive motion depends on our frame of reference. Frame of reference refers to something that is not moving with respect to an observer that can be used to detect motion.

#### **Vocabulary**

- frame of reference: Something that is not moving with respect to an observer that can be used to detect motion.
- motion: Change in position.

Choice of frame of reference is very important. A different frame of reference will yield different measurements!

Motion is defined as a change of position.

How we perceive motion depends on our frame of reference. Frame of reference refers to something that is not moving with respect to an observer that can be used to detect motion.

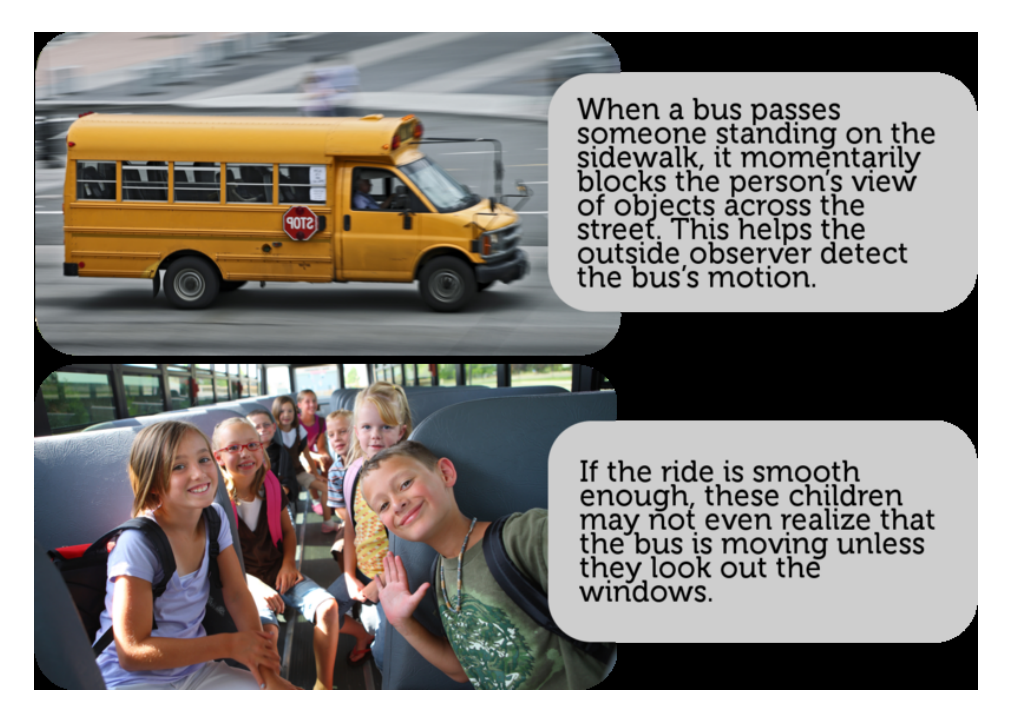

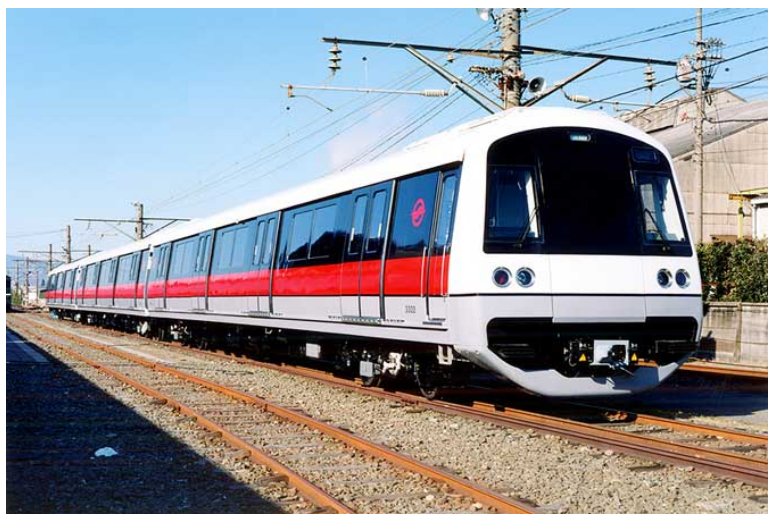

Online Applet

Kinematics-2D Motion-Boat & River; Relative Motion

Suppose you are in a car traveling 70 km/h East; the velocities list below are relative to an observer watching traffic from the road. Relative to you in the car, what is the velocity of the cars in the following situations:

- 1. A car in front of you traveling 70 km/h [E].
- 2. A car behind you is driving 40 km/h [E].
- 3. A car approaches driving 60 km/h [W].
- 4. A car driving away at 20 km/h [W].

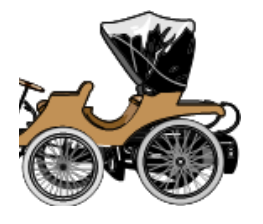

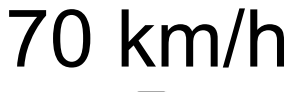

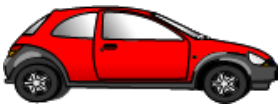

W E

## **Coordinate System**

In physics all measurements must be made relative to a point of origin. From that we apply the frame of reference to be able to do calculations.

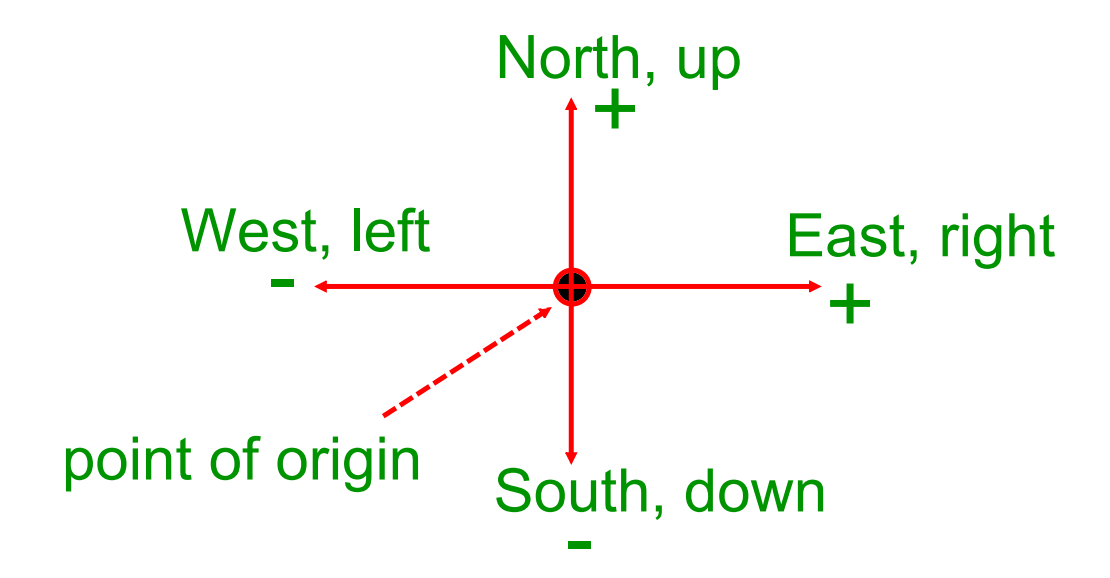

Calculations can only happen if all quantities are measured relative to the same direction. This is very similar to adding numbers with the same units.

If you travel 20 m [E] and then 20 m [W] your final position is zero - which you can only calculate if one of the measurements is negative.

In physics, a negative quantity communicates its direction.

moving-man\_all.jar